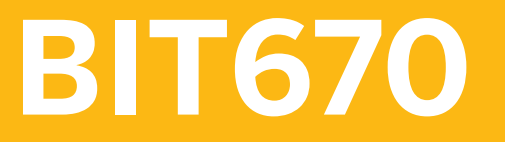

**Data Archiving and SAP ILM: Customer-Specific Developments**

COURSE OUTLINE

Course Version: 12 Course Duration:

## **SAP Copyrights, Trademarks and Disclaimers**

© 2023 SAP SE or an SAP affiliate company. All rights reserved.

No part of this publication may be reproduced or transmitted in any form or for any purpose without the express permission of SAP SE or an SAP affiliate company.

SAP and other SAP products and services mentioned herein as well as their respective logos are trademarks or registered trademarks of SAP SE (or an SAP affiliate company) in Germany and other countries. Please see <https://www.sap.com/corporate/en/legal/copyright.html> for additional trademark information and notices.

Some software products marketed by SAP SE and its distributors contain proprietary software components of other software vendors.

National product specifications may vary.

These materials may have been machine translated and may contain grammatical errors or inaccuracies.

These materials are provided by SAP SE or an SAP affiliate company for informational purposes only, without representation or warranty of any kind, and SAP SE or its affiliated companies shall not be liable for errors or omissions with respect to the materials. The only warranties for SAP SE or SAP affiliate company products and services are those that are set forth in the express warranty statements accompanying such products and services, if any. Nothing herein should be construed as constituting an additional warranty.

In particular, SAP SE or its affiliated companies have no obligation to pursue any course of business outlined in this document or any related presentation, or to develop or release any functionality mentioned therein. This document, or any related presentation, and SAP SE's or its affiliated companies' strategy and possible future developments, products, and/or platform directions and functionality are all subject to change and may be changed by SAP SE or its affiliated companies at any time for any reason without notice. The information in this document is not a commitment, promise, or legal obligation to deliver any material, code, or functionality. All forward-looking statements are subject to various risks and uncertainties that could cause actual results to differ materially from expectations. Readers are cautioned not to place undue reliance on these forward-looking statements, which speak only as of their dates, and they should not be relied upon in making purchasing decisions.

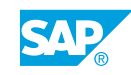

# **Typographic Conventions**

American English is the standard used in this handbook. The following typographic conventions are also used.

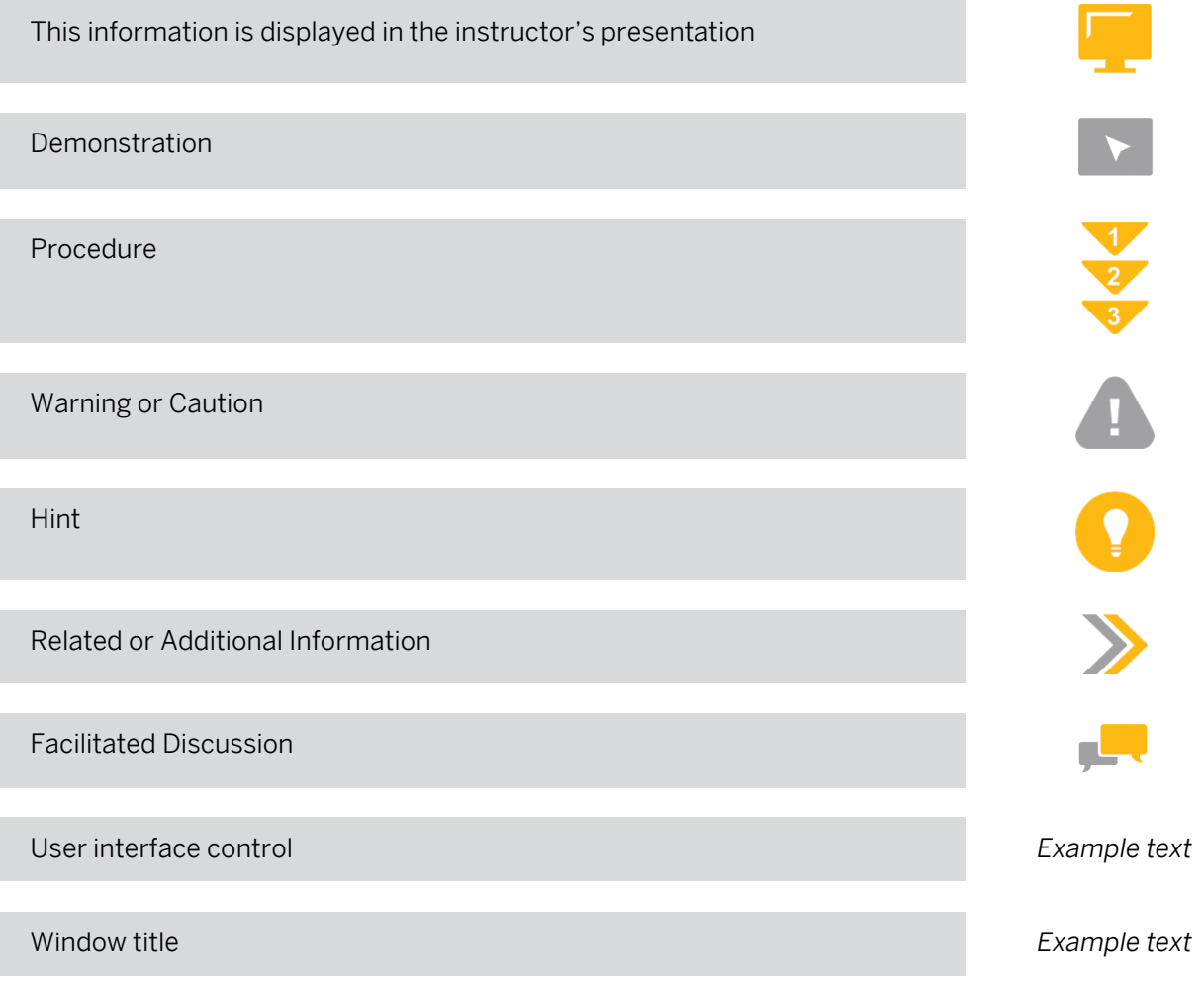

# **Contents**

#### [vii](#page-6-0) [Course Overview](#page-6-0)

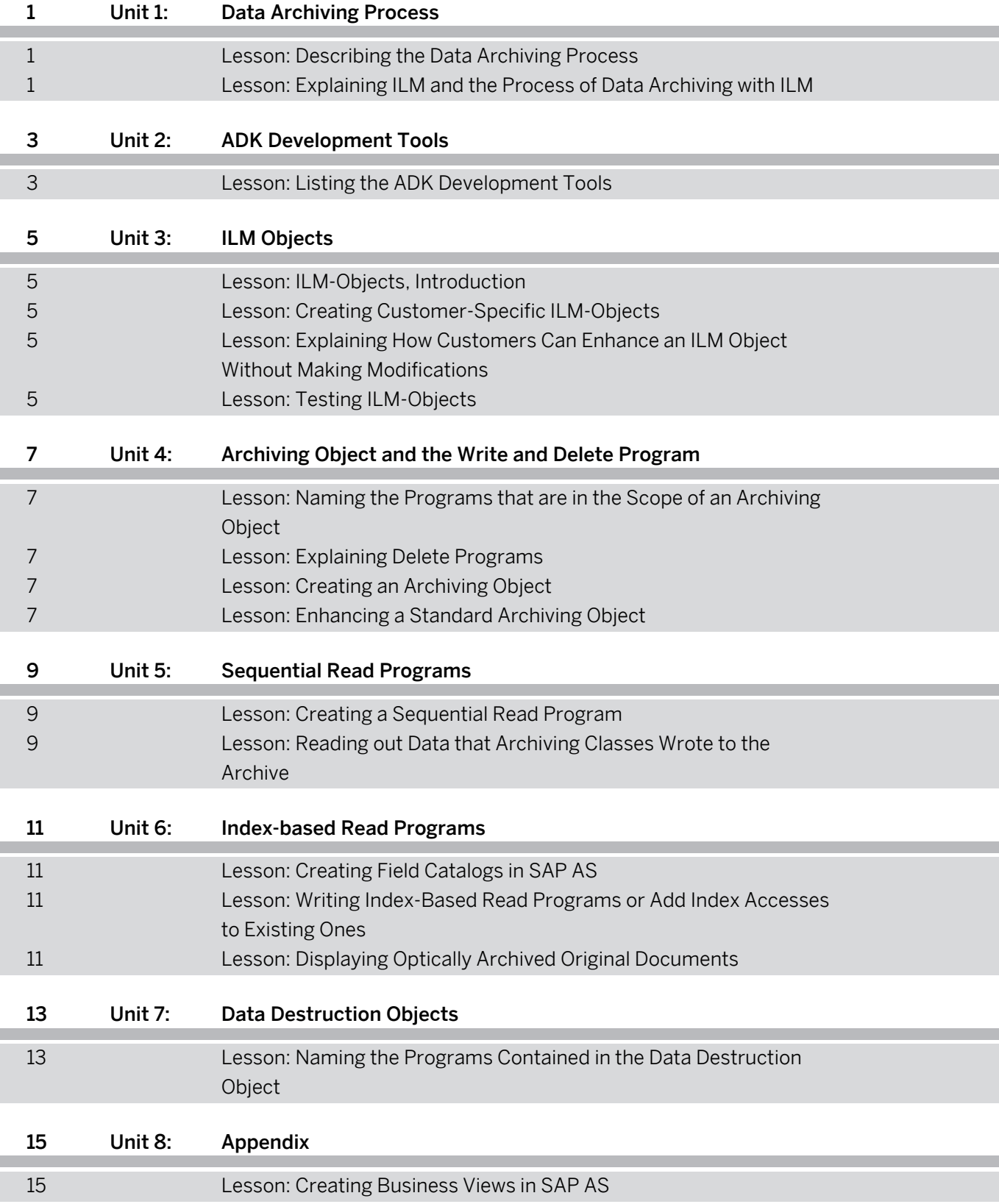

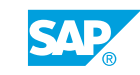

## <span id="page-6-0"></span>**Course Overview**

#### TARGET AUDIENCE

This course is intended for the following audiences:

- Project Manager
- Application Consultant
- Development Consultant
- Business Process Architect
- Business Process Owner/Team Lead/Power User
- Developer
- Enterprise Architect
- Industry Specialist
- Solution Architect
- System Architect

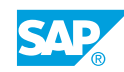

# <span id="page-8-0"></span>**UNIT 1 Data Archiving Process**

## **Lesson 1: Describing the Data Archiving Process**

#### Lesson Objectives

After completing this lesson, you will be able to:

- Describe the data archiving process
- Explain the components involved

## **Lesson 2: Explaining ILM and the Process of Data Archiving with ILM**

#### Lesson Objectives

After completing this lesson, you will be able to:

- Provide an overview of SAP Information Lifecycle Management
- Name the drivers and problems related to Information Lifecycle Management (ILM)
- List the components of Information Lifecycle Management
- Decide which ILM functionality should be used for your objects

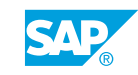

# <span id="page-10-0"></span>**UNIT 2 ADK Development Tools**

## **Lesson 1: Listing the ADK Development Tools**

### Lesson Objectives

After completing this lesson, you will be able to:

- List the components of the ADK programming interface
- Explore the advantages and usage of archiving classes

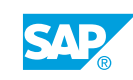

# <span id="page-12-0"></span>**UNIT 3 ILM Objects**

## **Lesson 1: ILM-Objects, Introduction**

#### Lesson Objectives

After completing this lesson, you will be able to:

- List the components of an ILM-enabled archiving object
- Describe what an ILM object is and where and how it is defined

### **Lesson 2: Creating Customer-Specific ILM-Objects**

#### Lesson Objectives

After completing this lesson, you will be able to:

• Explain the mandatory and optional entries

### **Lesson 3: Explaining How Customers Can Enhance an ILM Object Without Making Modifications**

#### Lesson Objectives

After completing this lesson, you will be able to:

• Explain how customers can enhance an ILM object without making modifications

## **Lesson 4: Testing ILM-Objects**

#### Lesson Objectives

After completing this lesson, you will be able to:

• Test ILM-Objects

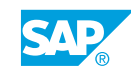

# <span id="page-14-0"></span>**UNIT 4 Archiving Object and the Write and Delete Program**

### **Lesson 1: Naming the Programs that are in the Scope of an Archiving Object**

#### Lesson Objectives

After completing this lesson, you will be able to:

- Name the programs that are in the scope of an archiving object
- Program the structure and logic of archive write programs
- Describe the steps necessary to enable existing archive write programs for ILM

### **Lesson 2: Explaining Delete Programs**

#### Lesson Objectives

After completing this lesson, you will be able to:

- Describe the logic of delete programs
- Create delete programs

### **Lesson 3: Creating an Archiving Object**

#### Lesson Objectives

After completing this lesson, you will be able to:

- Explain the procedure for creating a new archiving object
- Get to know the components of an archiving object

### **Lesson 4: Enhancing a Standard Archiving Object**

#### Lesson Objectives

After completing this lesson, you will be able to:

• Explain the procedure for enhancing a standard archiving object

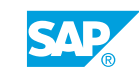

# <span id="page-16-0"></span>**UNIT 5 Sequential Read Programs**

## **Lesson 1: Creating a Sequential Read Program**

#### Lesson Objectives

After completing this lesson, you will be able to:

• Create a sequential read program

### **Lesson 2: Reading out Data that Archiving Classes Wrote to the Archive**

### Lesson Objectives

After completing this lesson, you will be able to:

• Read out data that archiving classes wrote to the archive in a read program

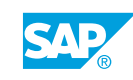

# <span id="page-18-0"></span>**UNIT 6 Index-based Read Programs**

## **Lesson 1: Creating Field Catalogs in SAP AS**

#### Lesson Objectives

After completing this lesson, you will be able to:

• Create field catalogs in SAP AS

### **Lesson 2: Writing Index-Based Read Programs or Add Index Accesses to Existing Ones**

#### Lesson Objectives

After completing this lesson, you will be able to:

• Write index-based read programs or add index accesses to existing ones

## **Lesson 3: Displaying Optically Archived Original Documents**

#### Lesson Objectives

After completing this lesson, you will be able to:

• Display optically archived original documents

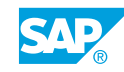

# <span id="page-20-0"></span>**UNIT 7 Data Destruction Objects**

### **Lesson 1: Naming the Programs Contained in the Data Destruction Object**

#### Lesson Objectives

After completing this lesson, you will be able to:

- Name the programs contained in a data destruction object
- Create the program for a data destruction object
- Use transaction ILM\_DESTRUCTION to work with data destruction objects

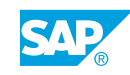

# <span id="page-22-0"></span>**UNIT 8 Appendix**

## **Lesson 1: Creating Business Views in SAP AS**

### Lesson Objectives

After completing this lesson, you will be able to:

• Create Business Views in SAP AS

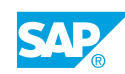